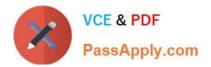

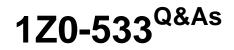

Oracle Hyperion Planning 11 Essentials

# Pass Oracle 1Z0-533 Exam with 100% Guarantee

Free Download Real Questions & Answers **PDF** and **VCE** file from:

https://www.passapply.com/1z0-533.html

100% Passing Guarantee 100% Money Back Assurance

Following Questions and Answers are all new published by Oracle Official Exam Center

Instant Download After Purchase

100% Money Back Guarantee

- 😳 365 Days Free Update
- 800,000+ Satisfied Customers

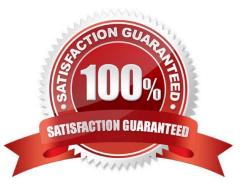

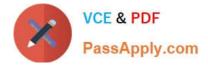

## **QUESTION 1**

You are designing a new Planning application.

Which two requirements dictate multiple plan types in a single Planning application?

A. Multiple currencies are required.

B. Currency rates must be kept in a separate database.

C. Sales are planned by product and channel, and salary expenses are planned by position.

D. Security is applied to the Entity dimension but can differ for users for accounts "sales" and "expenses".

E. You have decided to implement the Capital Expense planning module in addition to PSL budgeting.

F. Data cannot be shared across the Organization dimension.

#### Correct Answer: CE

C: When you define an entity member, you assign a plan type for which it is valid. If you do not assign a plan type to a member, that member\\'s children do not have access to that plan type. If you move a member, and the new parent of that member is valid for different plan types, then the member remains valid only for the plan types it has in common with the new parent.

Your organization may require that different entity members prepare different plans. For example, in your organization all entity members may submit expense plans, but entity members that are cost centers do not submit revenue plans.

When you define entity members you specify the plan types for which they are valid. Because data forms are associated with plan

types, this allows you to control which entity members can enter data for each plan type.

E: You would need two plan type. To add a Capital Expense plan type to an existing application see Note below.

Note: To add the Capital Asset Planning plan type to a Planning application:

1 In Performance Management Architect, select Navigate, then Administer, then Application Library.

2 In the Application Library, right-click the application to which you want to add the Capital Asset Planning plan type, select Initialize, then select Capital Asset or Workforce and Capital Asset if the application will use both plan types.

3 To confirm the initialization, click Yes.

#### **QUESTION 2**

A planning end user opens a data form and sees a long list of entities in the drop-down list in the Page section. She would like to shorten this list and use the search functionality instead.

How can she change the number of members needed on a form to initiate a page dropdown search?

A. Form Management>>Display tab

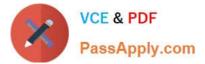

- B. Form Management>> Options tab
- C. Preferences>>Database Settings tab
- D. Preferences>> Display Options tab
- E. This change can only be made by the Planning Administrator.
- Correct Answer: D
- All users can set personal preferences in the current application.
- To set personal preferences:
- 1 Select File, then Preferences.
- 2 Click Planning, then perform an action:
- \*

Select Application Settings to set e-mail options, select an alias table, and set options for member selection and workflow.

\*

Select Display Options to set options for number formatting, page selection, warnings for large data forms, and the number of dimensions to show on a page.

# **QUESTION 3**

A planner is supposed to be able to submit data within a data form.

What are all the possible causes for an end user not being able to enter data on a data form? Select all that apply.

- A. The planning unit is set to first pass.
- B. Another user owns the planning unit.
- C. The user has read access to the members on the data form.
- D. The form contains summary-level members in a bottom up version.
- E. The form is set to Read Only.

#### Correct Answer: CDE

C, E: By assigning access to a data form, you control which users can change its design (for example, its layout and instructions) and input data. Users can select only members to which they have read or write access. Users can edit data forms only if they have access to at least one member of each secured dimension. For example, if users have read-only access to the Europe entity, the rows and columns on data forms that include the Europe entity are displayed as read-only. Users can change data only for members to which they have write access.

D: For bottom-up versions, rows and columns with level 0 members allow data entry. Rows or columns set to a parent member are read-only. The point of view must also be set to the level 0 member to allow data entry on a bottom-up

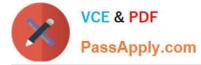

version. Target versions allow data entry in parent and children members.

If you assign children to bottom-up versions, these versions display as read-only parents on data forms.

# **QUESTION 4**

You have the following design requirement: You need to track customer status For a sales planning application. Valid options for customer status include: Active, Inactive, Out of Business.

Customer status can change on a month-by-month basis.

What is the best way to build Customer Status into the Planning application?

- A. Attribute dimension
- B. Varying attribute dimension
- C. Smart List
- D. Free Form Text
- E. Alternate hierarchy

Correct Answer: C

Administrators use Smart Lists to create custom drop-down lists that users access from data form cells. When clicking into cells whose members are associated with a Smart List (as a

member property), users select items from drop-down lists instead of entering data. Users cannot type in cells that contain Smart Lists. Smart Lists display in cells as down arrows that expand when users click into the cells.

Perform these tasks to create and administer Smart Lists:

\*

**Define Smart Lists** 

\*

Associate Smart Lists with members.

\*

Select dimensions for which Smart Lists are displayed.

## **QUESTION 5**

As a Planning end user, you need to add additional commentary to your plan, documenting assumptions and other notes.

What are the six available options to add this information?

A. Supporting detail

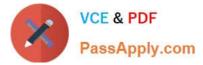

- B. Planning unit annotations
- C. Cell text
- D. Free form text (if defined by your Planning administrator)
- E. Smart Lists (if defined by your Planning administrator)
- F. Attach a document to a data form from Workspace (if enabled by your Planning administrator)
- G. Financial Reporting Annotations in a Financial Reporting document (against the Planning application)

Correct Answer: ABCDFG

Incorrect answer:

With a smart list you can only select from pre-defined options in a list-

#### **QUESTION 6**

You\\'ve created an EAS business rule and assigned it to the data form but an end user can\\'t see it. What are two valid reasons?

A. The user doesn/\'t have the Launch Business Rules role in Shared Services.

- B. The user hasn\\'t been assigned Validate or Launch Privileges in EAS.
- C. The location for the Business Rule hasn\\'t been defined.
- D. The user hasn\\'t been assigned access to the Business Rule in the Planning Web client.

Correct Answer: AB

A: If the user does not have the launch the Business Rules role, it could prevent the user from seeing the rule.

B: The Validate or launch Privilege enables a users or users you specify to validate and launch the business rule sequence Incorrect answer:

C: The business rule has already been assigned to the Data Form.

#### **QUESTION 7**

Identity the true statement about Custom Menus.

- A. Custom menus can provide links to data forms, Business Rules, URLs, and Planning preferences.
- B. Custom menus require Java scripting knowledge to create.
- C. You can assign security to custom menus so that only specific users or groups can see the custom menu.

D. Custom menus are assigned to data forms only.

E. Custom menus are limited to a single list of tasks; you cannot group them into sub categories.

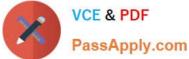

Correct Answer: A Custom menus can be used to launch the following: Business Rules Context sensitive data forms URL Context sensitive Process Management

# **QUESTION 8**

In a non-multicurrency Planning application, what three things happen if all options are checked for Refresh Database?

- A. Dimension and member changes are pushed to Essbase.
- B. Cell text and supporting detail changes are pushed to Essbase.
- C. Security filters for dimensions and members are pushed to Essbase.
- D. Security filters for shared members are pushed to Essbase.
- E. Data changes are pushed to Essbase.
- Correct Answer: ACD
- During refresh:
- \*

Essbase security filters are updated (C, D)

Currency conversion calc scripts are updated

\*

Accounts or associated properties are propagated from the relational database to the Essbase database

\*

Custom attributes are added, modified, or deleted in the Essbase database

Exchange rate values are repopulated in the Essbase outline

Member formulas for certain accounts are generated or updated

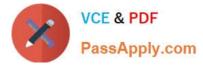

Additions or changes to alias tables and their association to dimensions or members are updated (A)

The Essbase database is restructured

UDAs are added to the Essbase database

Reference: Oracle Hyperion Planning, Fusion Edition, Creating and Refreshing Application Databases

# **QUESTION 9**

Product status is a data element you need to include in your Planning application. Each product will have a product status that can vary over time. You will use product status in calculations and will need to report sales by product status and across products in a cross tab format.

What is the best way to meet all of these requirements?

- A. Define Product Status as a Smart List.
- B. Define Product Status as a Separate Dimension.
- C. Define Product Status as an Attribute.
- D. Define Product Status as a Varying Attribute.
- E. Define Product Status as an alternate hierarchy in the Product dimension.

Correct Answer: C

Attribute: Characteristic of a dimension member. For example, Employee dimension members may have attributes of Name, Age, or Address. Product dimension members can have several attributes, such as a size, Status, and flavor.

Reference: Oracle Hyperion Planning, Fusion Edition, Release 11.1.1.3

#### **QUESTION 10**

Which three tasks can be performed using the Smart View Planning Provider in Microsoft Excel?

- A. Open a data form and submit data.
- B. enter supporting detail and cell text.
- C. Run business rules.
- D. enter planning unit annotations.
- E. Perform workflow tasks.

Correct Answer: ABC

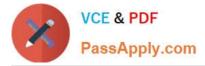

Oracle Hyperion Smart View for Office (Smart View) is a component of Hyperion Foundation Services. Smart View provides a common Microsoft Office interface designed specifically for Oracle\\'s Enterprise Performance Management (EPM) and Business Intelligence (BI). Using Smart View, you can view, import, manipulate, distribute and share data in Microsoft Excel, Word and PowerPoint interfaces. It is a comprehensive tool for accessing and integrating EPM and BI content from Microsoft Office products.

# **QUESTION 11**

You are designing the storage properties for your Planning application.

What two design principles should you follow related to the dynamic calc storage property?

A. Dynamically calculated members should roll up to stored members.

B. You cannot calculate and store dynamic calculated members in calc scripts and business rules.

C. Consider dynamic calc members on sparse parents with 100 t children.

D. Tagging upper-level members of sparse dimensions can reduce block size.

E. If you use a large number of dynamic calcs, you should consider increasing the Dynamic Calculator Cache.

F. Consider Dynamic Calc and Store over Dynamic Calc.

Correct Answer: BE

B:

"If you specify a Dynamic Calc or Dynamic Calc and Store member explicitly in a calculation script, the calculation script fails. You cannot do a calculation script calculation of a Dynamic Calc or Dynamic Calc and Store member. To use a

calculation script to calculate a member explicitly, do not tag the member as Dynamic Calc.

E: The dynamic calculator cache is a buffer in memory that Essbase uses to store all of the blocks needed for a calculation of a Dynamic Calc member in a dense dimension (for example, for a query).

Incorrect answer:

F: Storing the information is no advantage in this scenario.

# **QUESTION 12**

What option contributes to making an Enhanced Calc Script more flexible than a native Essbase Calc Script?

A. Run on Save

- B. @CALCMODE function
- C. Run time prompts
- D. Can be run over the web
- E. Substitution Variables

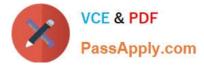

- F. Custom Defined Functions
- Correct Answer: C

An Enhanced Calc Script is a calc script created with Business Rules that contains run-time prompts.

# **QUESTION 13**

Identify two times when a security refresh needs to be performed.

- A. Member access has been assigned to a group.
- B. Member access has been assigned to a user.
- C. New group is created.
- D. A new Member "East" has OnDESCENDANTSCREAD.access assigned.
- E. New business rule is created.

Correct Answer: AB

After you establish or update user and group security, the Planning application needs to be refreshed to complete the update to Analytic Services security filters.

Incorrect:

D: This options badly worded. We here assume that the security of the member has not changed. C, E: no security has changed.

Reference: HYPERION SYSTEM 9 PLANNING, RELEASE 9.2.0.3 About Security in Planning

# **QUESTION 14**

You have a measure in your Accounts dimension for "Price". Price Is Input by users (along with Units). Sales is calculated as Units \* Price. Identify the correct property that should be assigned to Price to meet this requirement.

A. Stored

B. Dynamic Calc

C. Dynamic Calc and Store

Correct Answer: A

Stored should be used.

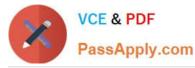

| Storage<br>Property       | Behavior                                                                                      |
|---------------------------|-----------------------------------------------------------------------------------------------|
| Store                     | Stores the data value with the member.                                                        |
| Dynamic Calc<br>and Store | Does not calculate the data value until a user requests it, and then stores the data value.   |
| Dynamic Calc              | Does not calculate the data value until a user requests it, and then discards the data value. |

Note: The accounts dimension is a dimension type that makes accounting intelligence available. Only one dimension can be defined as Accounts.

# **QUESTION 15**

Assuming the following dimensions and members:

Scenario - Actual, Budget and Year - 2010, 2011, you need to create a data form with two columns. One column should list Actual for 2010 and the second column should list Budget 2011. You do not want to show data for Actual 2011 even though the first three months of the year have been loaded from the GL.

What is the best way to only show the 2 columns in the data form?

A. You cannot build a data form with these two columns, hour columns will display: Actual >2010, Actual >2011, Budget->2010 and Budget >2011

- B. Use Segments on the data form to create the asymmetric columns.
- C. Use User Variables on the data form to create the asymmetric columns.
- D. Use a composite data form to meet this requirement.
- E. Use data suppression on the data form.
- Correct Answer: B

Asymmetric rows and columns are ones in which different sets of members are selected across the same dimension.

1Z0-533 PDF Dumps

1Z0-533 VCE Dumps

1Z0-533 Practice Test